# 2022 사회적기업 자율 경영공시 작성 매뉴얼

2022 사회적기업 자율 경영공시 작성 매뉴얼

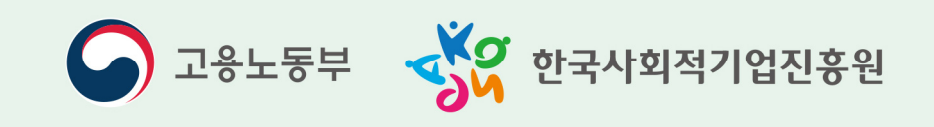

2022 사회적기업<br>사업보고서 및 자율 경영공시<br>작성 매뉴얼

# **Contents**

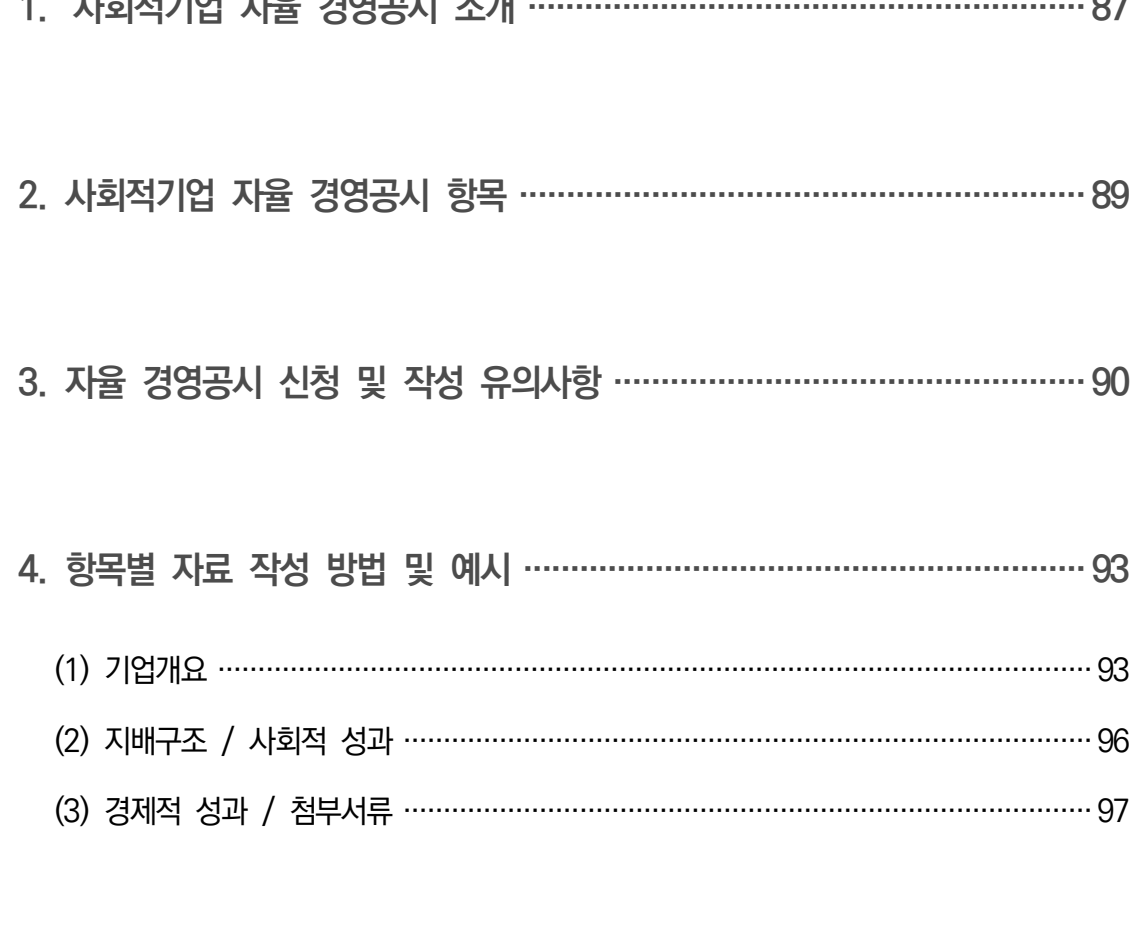

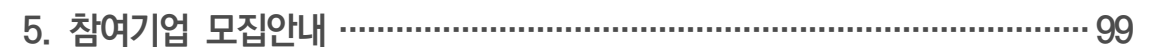

## $01$   $\land$  사회적기업 자율 경영공시 소개

## 추진배경

- 사회적기업이 지속적으로 증가하고 다양한 부야에서 활동하면서 사회적기업에 대한 대국민 인지도가 높아지고 있음
	- 반면, 사회적기업의 성과와 활동 등 구체적 정보에 대해서 국민들이 상시적 으로 알기 어려운 상황
- 사회적기업이 추구하는 사회적 목적 실현 여부와 운영성과를 미래의 투자자를 포함한 다양한 이해관계자에게 자율적으로 공개하여 기업의 사회적・재무적 성과에 대한 투명성 강화
	- 사회적기업의 가치에 대한 국민적 공감대 확산을 위하여 사회적기업 자율 경영공시 제도 도입

## 사회적기업 자율 경영공시 개요

- **가. 개 념**
- 사회적기업의 경영상태 및 사회적 목적 실현에 대한 정보 등을 다양한 이해 관계자에게 자율적으로 공개하는 제도
- 공시여부는 사회적기업이 자율적으로 결정하되 공시내용 등 중요사항은 가이드 라인을 설정하여 통일성 유지
	- ※ 공시자료는 검토가 완료된 후 하반기 중 한국사회적기업진흥원 홈페이지 (www.socialenterprise. or.kr)에 게재 예정

**나. 공시대상 및 참여방법**

- 공시대상: 고용노동부 인증 사회적기업 중 희망기업
- 참여방법: 통합정보시스템(SEIS)에 접속하여 경영공시 신청

● 참여절차

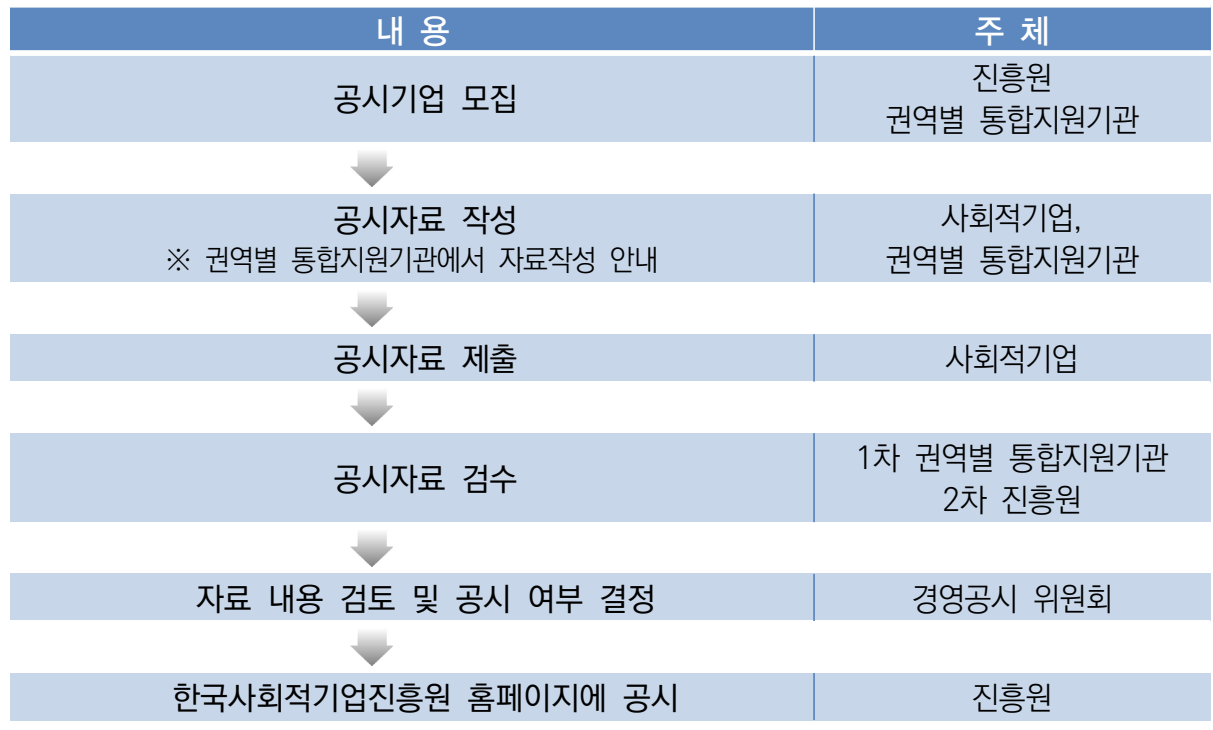

**다. 운영주체별 역할**

## 고용노동부

- ㅇ 사회적기업 자율 경영공시제도 계획 수립 및 총괄
- ㅇ 제도의 관리

#### 한국사회적기업진흥원

- ㅇ 자율 경영공시제도의 세부적인 관리, 운영(통합정보시스템)
- ㅇ 자율 경영공시 양식 표준화 및 가이드라인 제공
- ㅇ 자율 경영공시 시행(홈페이지 게재)
- ㅇ 사후관리 및 모니터링

#### 권역별 통합지원기관

ㅇ 자율 경영공시 자료작성 지원(교육, 컨설팅 등 진행)

## 자율 경영공시 위원회(진흥원 內)

- ㅇ 아래의 사항들을 심의, 의결
	- 공시자료 검토 (사회적 성과 적정성 판단)
	- 공시자료의 보완 또는 반려요청
	- 자율 경영공시제도의 개선에 대한 사항

## 02 사회적기업 자율 경영공시 항목

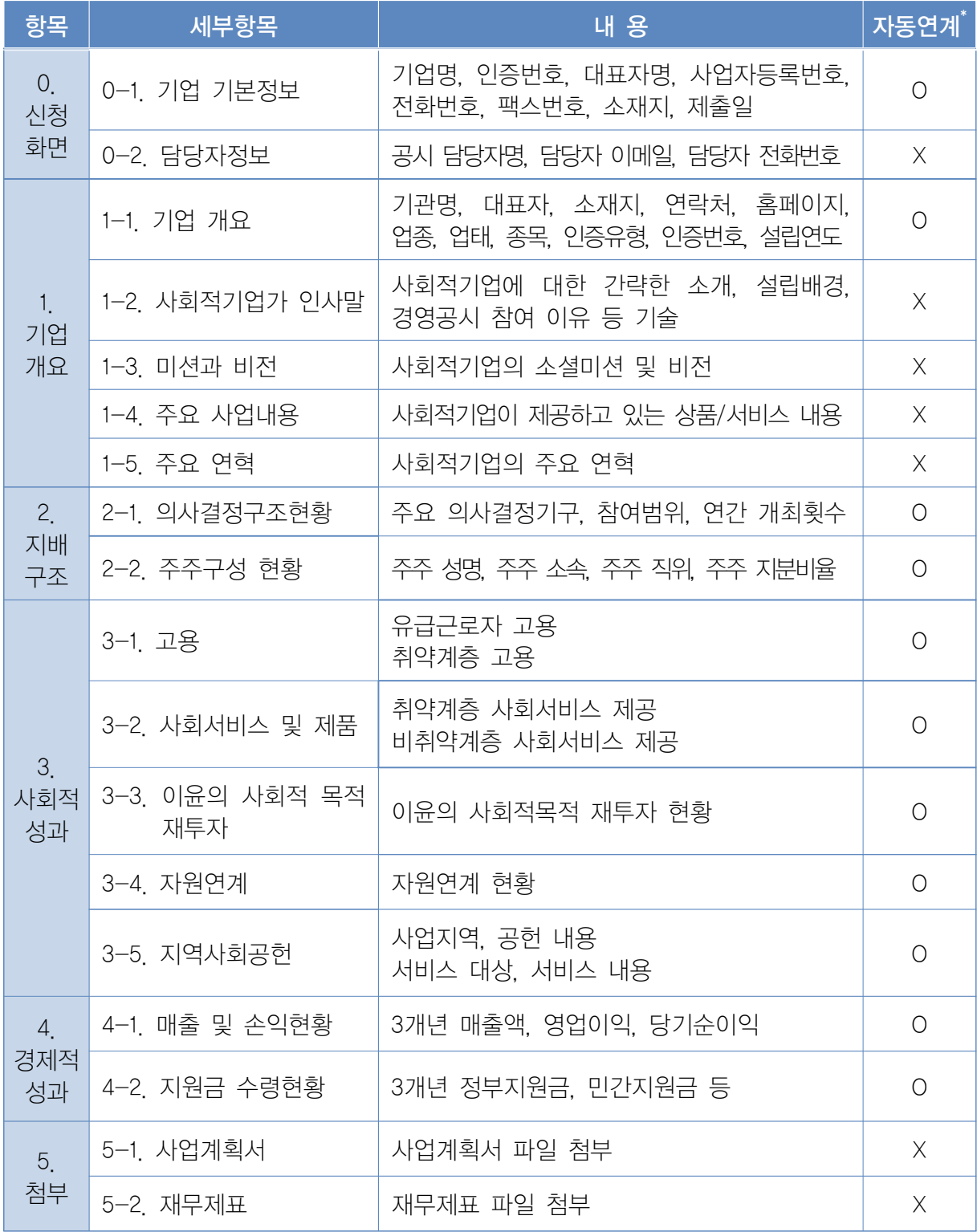

※ 통합정보시스템 內 기업정보관리, 사업보고서 데이터와 자동 연계

## 03 3 경영공시 신청 및 작성 유의사항

## 메인화면 안내

① 사업보고서/경영공시 클릭 → ② 경영공시 목록 → ③ '경영공시 신청'버튼 클릭 및 신청정보 작성 → ④ 목록 앞 선택박스 체크 후 '작성' 버튼을 클릭하여 경영 공시 작성

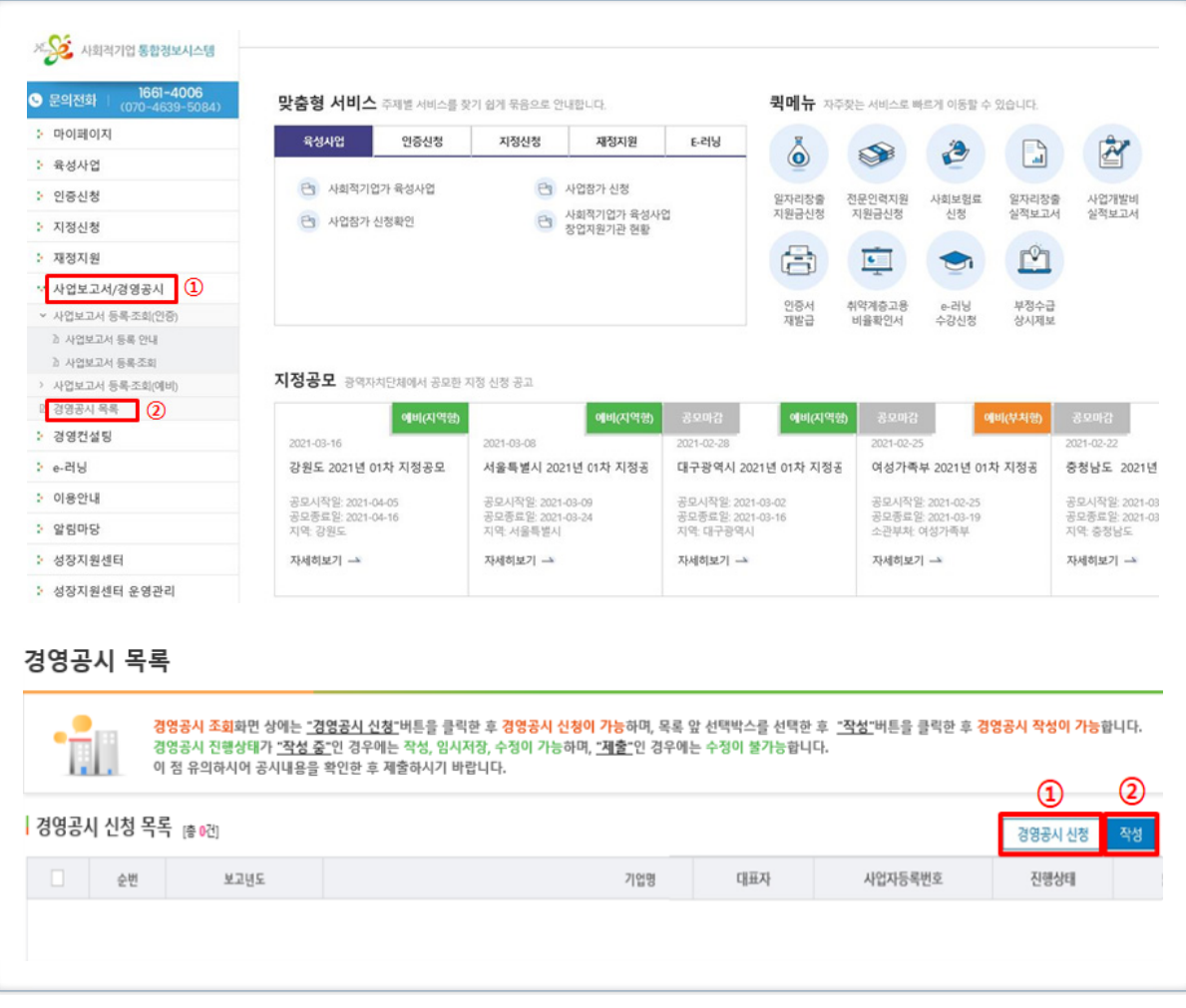

## 신청화면 안내

● 공시 담당자명, 이메일, 전화번호 등 연락가능 정보 기재

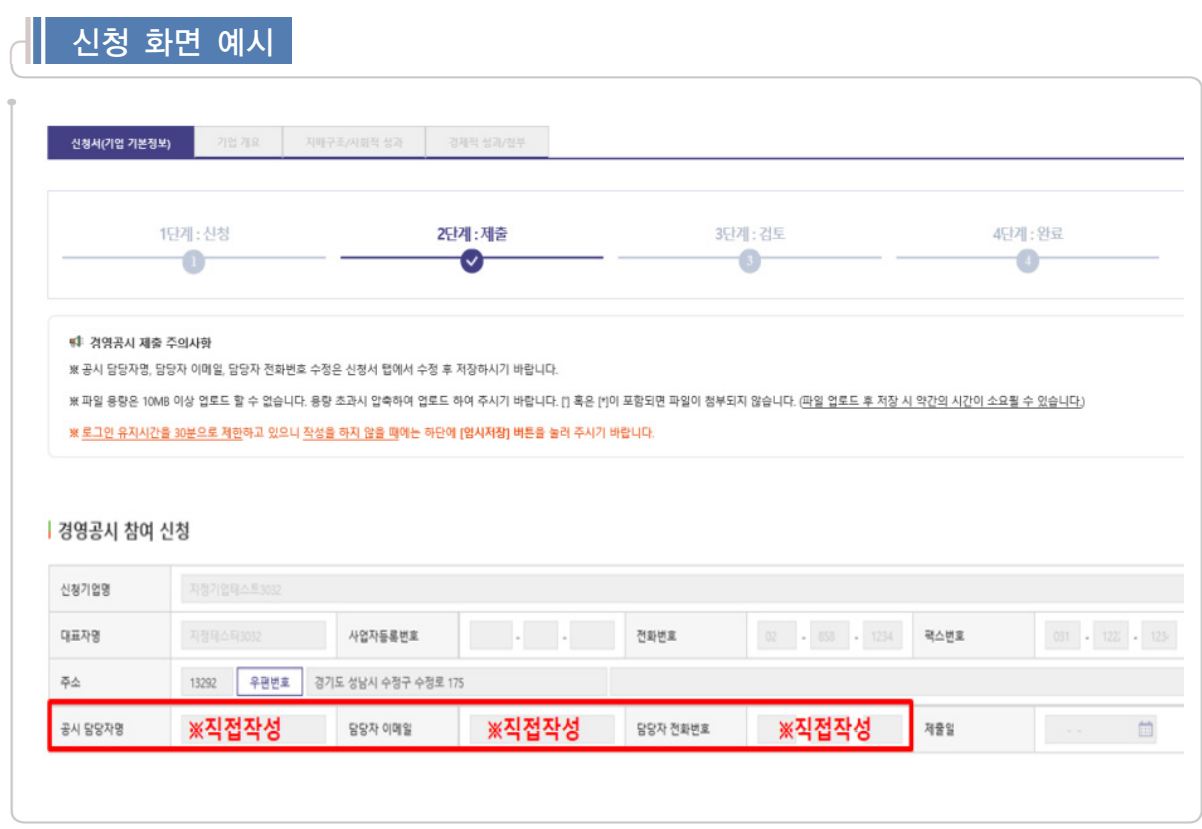

## 유의사항 안내

- 작성 시점: 2021년 12월말 기준
- 2022년 4월 제출용 사회적기업 사업보고서가 제출된 상태에서만 경영공시 작성이 가능함

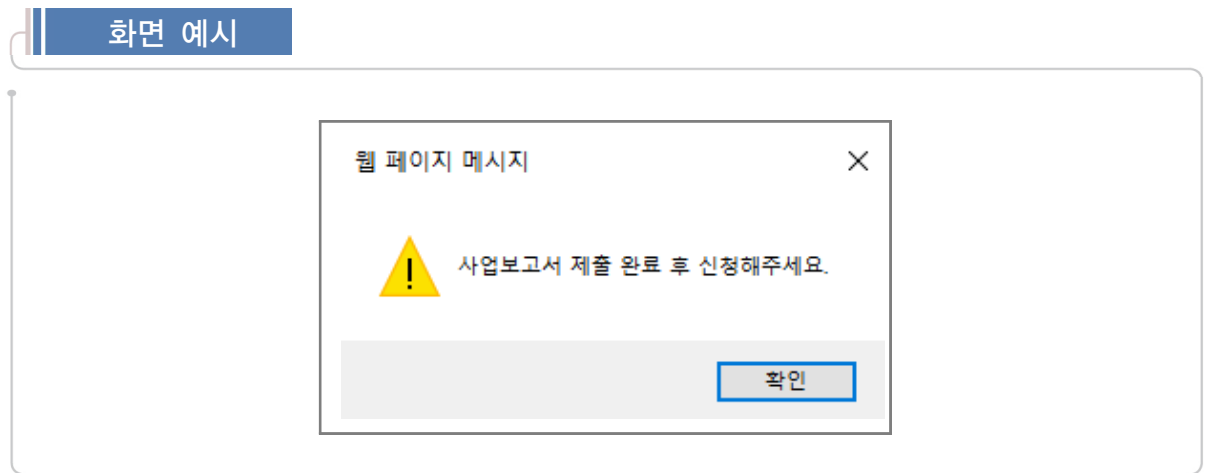

- 통합정보시스템(SEIS) 내 데이터를 수정할 경우, 자동으로 자율 경영공시 내 용도 변경
- 해당 페이지 기재가 끝날 때마다 "임시저장" 버튼을 클릭하여 저장을 마친 후 다음 페이지로 이동
- 파일 용량은 10MB 이상 업로드 할 수 없으므로 용량 초과 시 파일 용량 압축 하여 업로드 필요
- 경영공시 자료를 제출한 후에는 수정할 수 없으므로 반드시 작성 내용을 확인 후 제출할 수 있도록 유의
	- 아래와 같은 팝업창이 뜰 경우 작성내용 재차 확인 후 "확인" 버튼 클릭

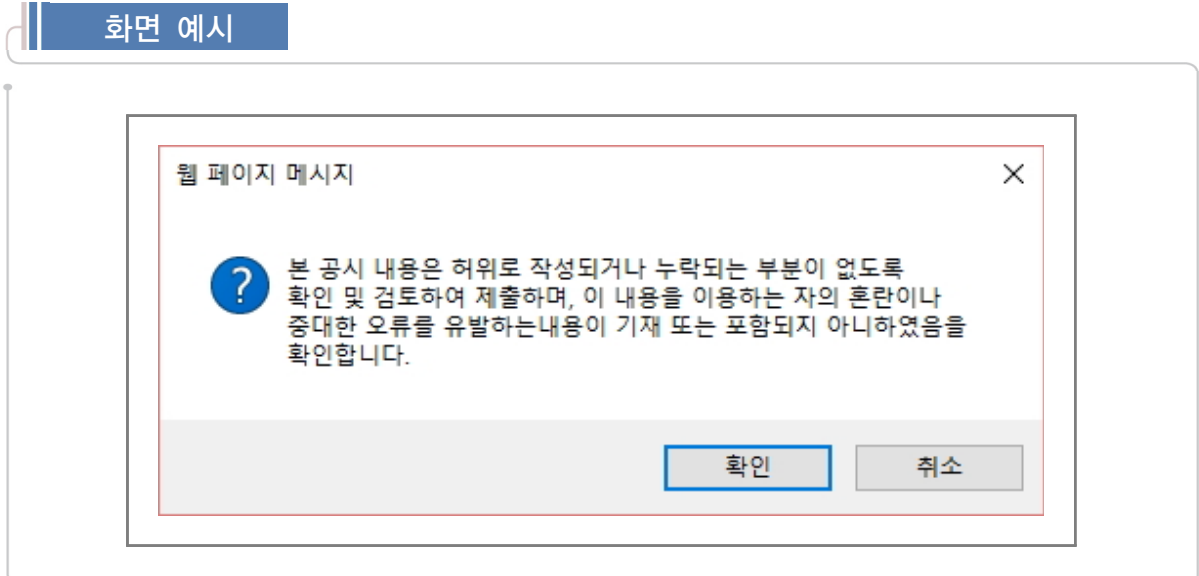

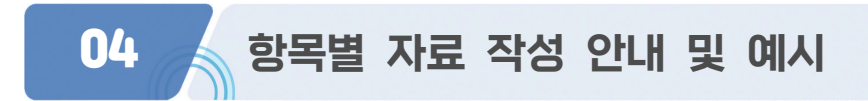

## **(1) 기업개요**

### ※ 기업개요 일부(회색 칸)는 작성 불필요("기업정보관리" 자동연계)

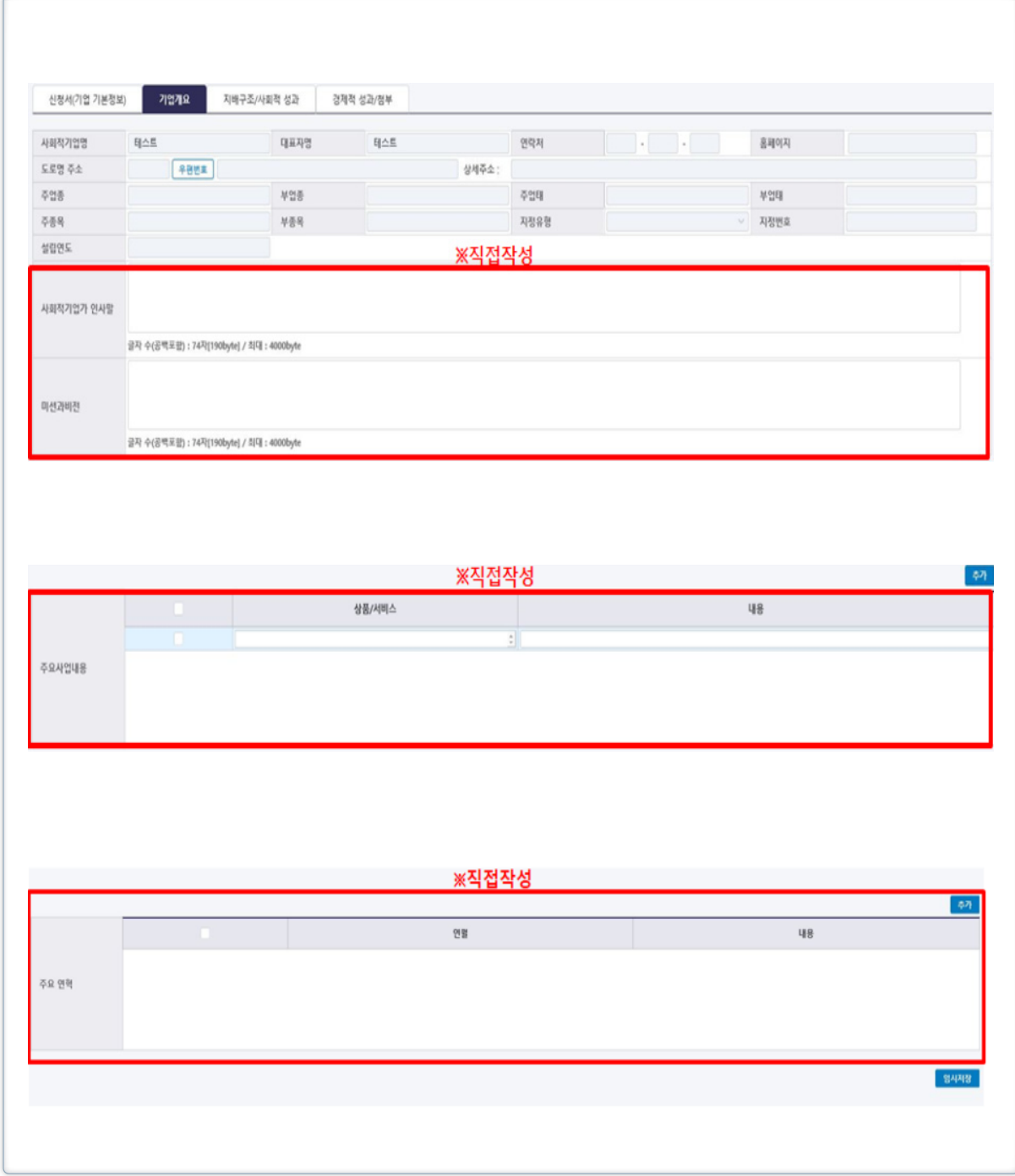

## **작성 전 알아 두세요!**

#### $\blacklozenge$  기업개요

- 기업명, 대표자명, 소재지, 연락처, 홈페이지, 주업종, 부업종, 주업태, 부업태, 주종목, 부종목, 인증유형, 인증번호, 설립연도는 통합정보시스템 內 기업정보 및 사업보고서 시스템 데이터와 자동연계
- 해당 항목의 수정이 필요한 경우, 한국사회적기업진흥원 인증평가팀(031-697-7728) 으로 연락

#### ◆ 사회적기업가 인사말

- 사회적기업에 대한 소개 및 자율 경영공시 참여 이유 등 간략히 기술
- 기재 내용: 기업 설립배경, 목적 / 공시 참여 이유 및 기대사항 / 공시 관련 참고·유의사항 등
	- \* 작성분량 제한: 4,000byte
	- \* 경영공시 참여이력이 있는 경우 이전에 작성한 내용이 자동으로 나타나며, 내용 수정 가능

【작성 예시】

안녕하십니까?

### 가나다 주식회사는 지역주민이 자발적으로 참여하고 일자리를 나누는 '함께 일하는 공동체'를 실현해가는 사회적기업입니다.

 가나다 주식회사는 취약계층인 장애인을 중점적으로 고용하여 이들이 안정적으로 일할 수 있는 환경을 제공하고, 이들에게 삶의 가치를 부여하며, 지속적인 직업교육을 통해 사회 통합을 실현하고자 설립되었으며, 지속적인 고용 효과를 창출하기 위하여 장애인 각각의 특성에 맞는 업무를 매칭하는 고용관리 체계를 도입하여 운영하고 있습니다.

 우리 가나다 주식회사는 이번 경영공시를 통해 그간의 성과와 활동을 투명하게 공개하고 이에 대한 의견을 수렴하여 '함께 일하는 공동체'라는 우리의 핵심 사회적가치를 견고히 다져나가겠습니다.

 본 공시 내용은 허위로 작성되거나 누락되는 부분이 없도록 확인 및 검토하여 제출하며, 이 내용을 이용하는 자의 혼란이나 중대한 오류를 유발하는 내용이 기재 또는 포함되지 아니하였음을 확인합니다.

감사합니다.

2022. . .

가나다 주식회사 대표 홍길동 (서명 또는 인)

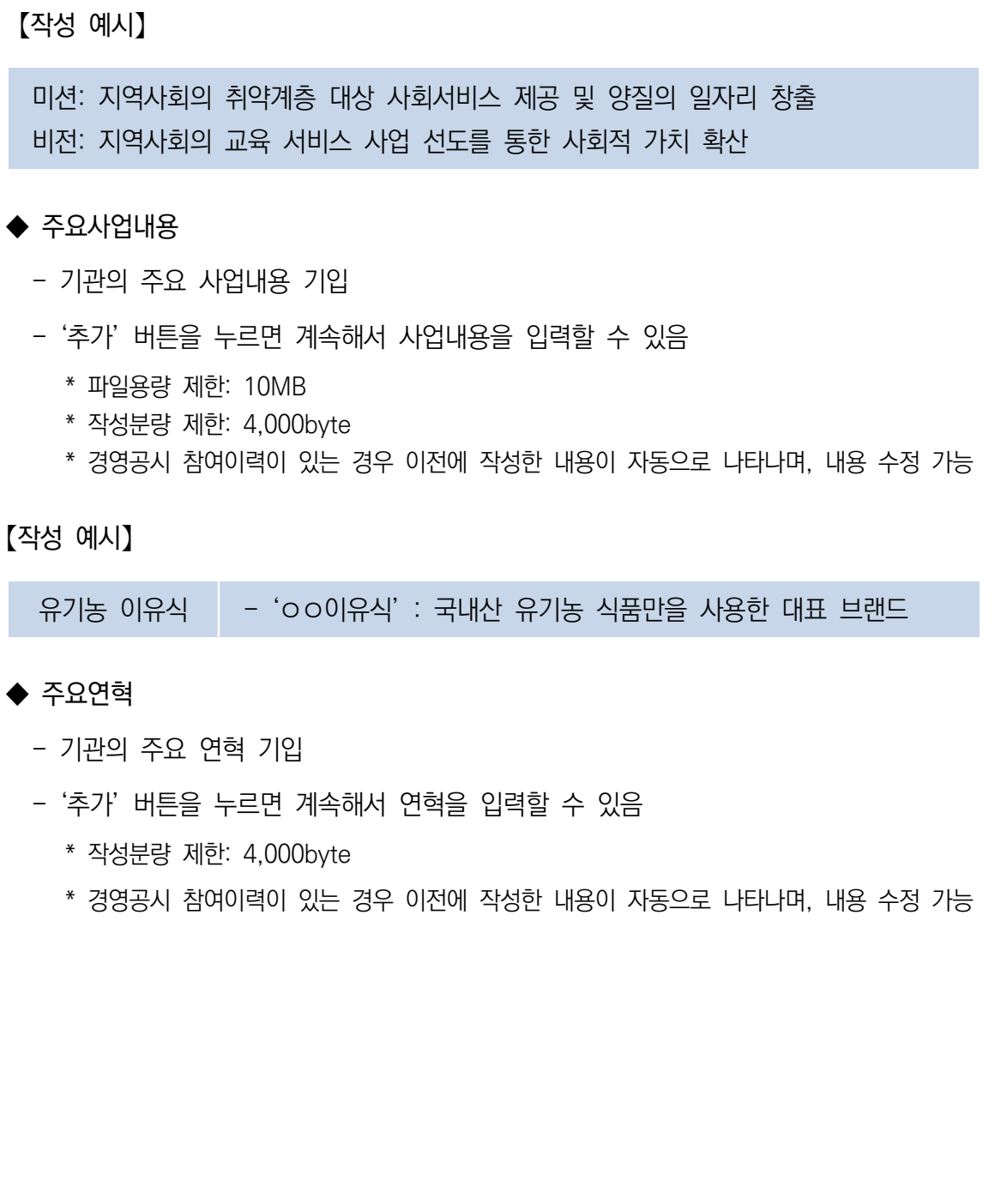

- \* 경영공시 참여이력이 있는 경우 이전에 작성한 내용이 자동으로 나타나며, 내용 수정 가능
- \* 작성분량 제한: 4,000byte
- 기관의 사회적 목적 미션 및 비전에 대해 입력
- ◆ 미션과 비전

사회적기업 사업보고서 작성매뉴얼

**(2) 지배구조 / 사회적 성과**

※ 지배구조 / 사회적 성과 작성 불필요("사업보고서" 자동연계)

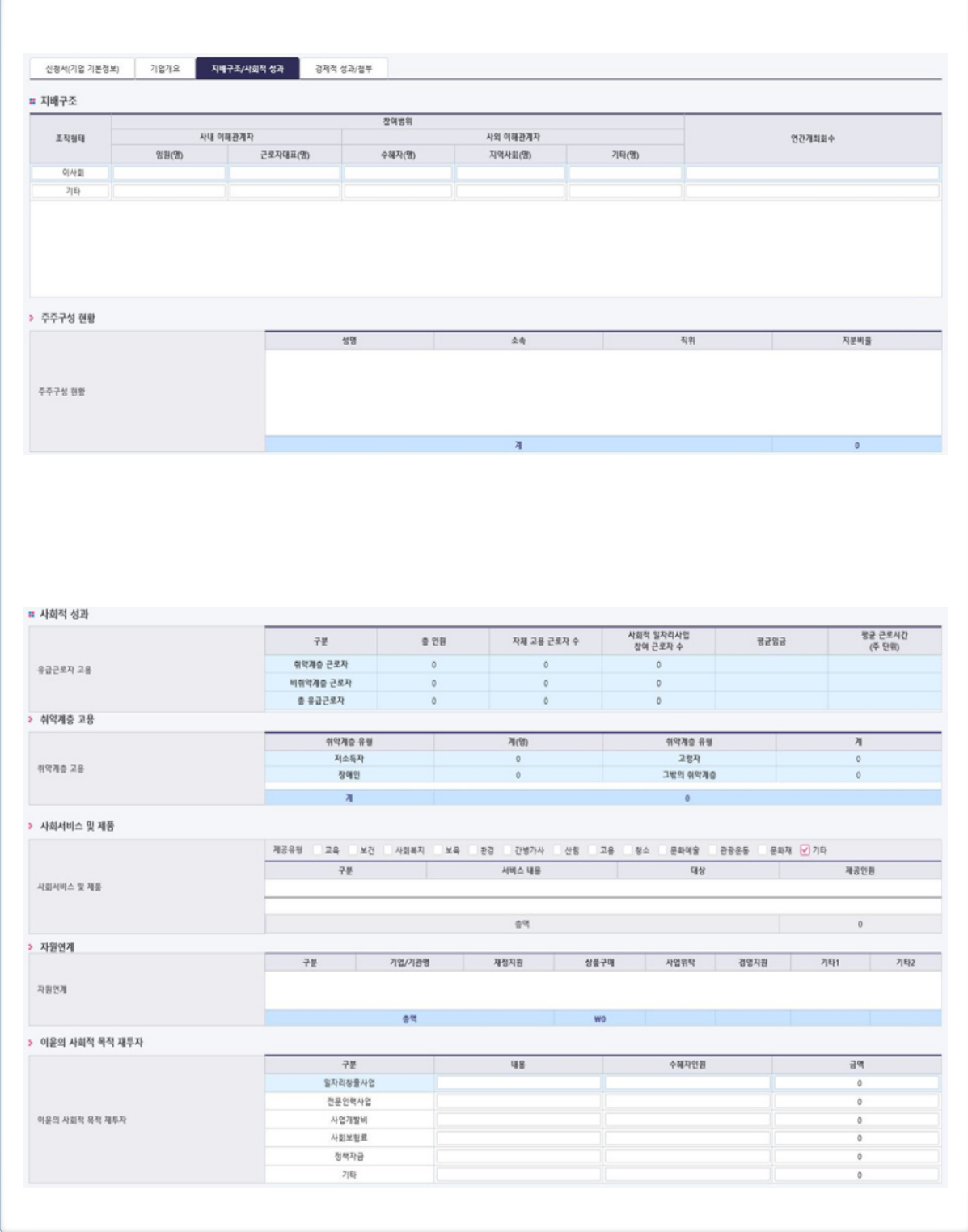

**(3) 경제적 성과 / 첨부서류**

## ※ 경제적 성과 작성 불필요("사업보고서" 자동연계) ※ 사업보고서 제출 시 등록한 사업계획서 및 재무제표 직접 첨부

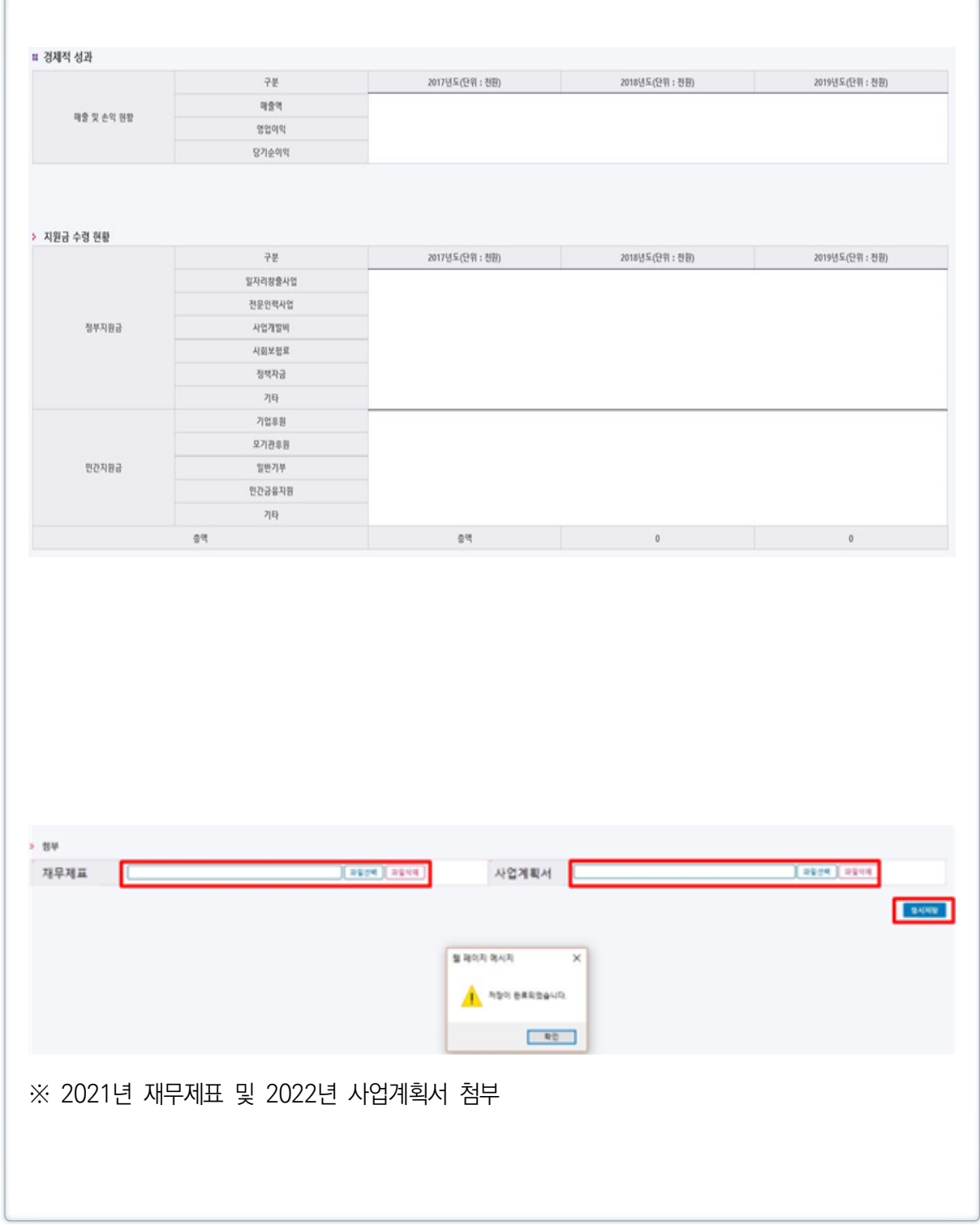

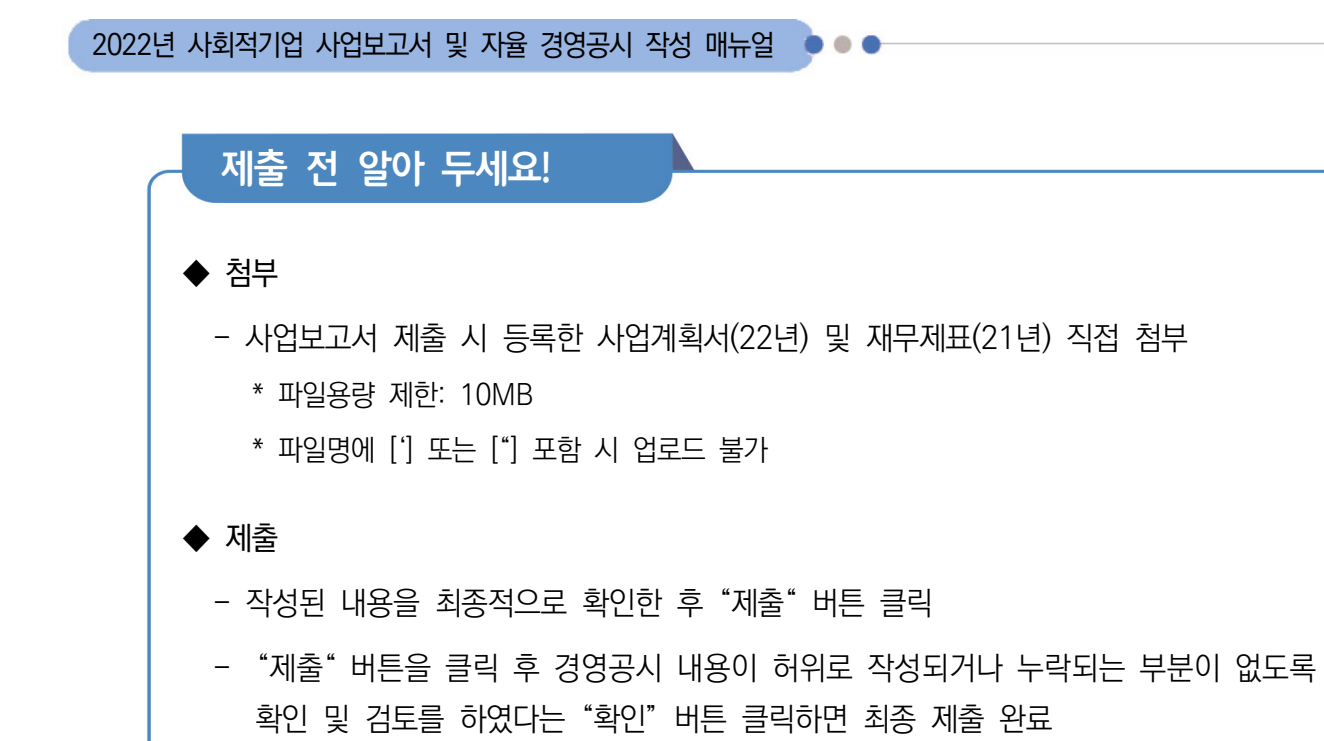

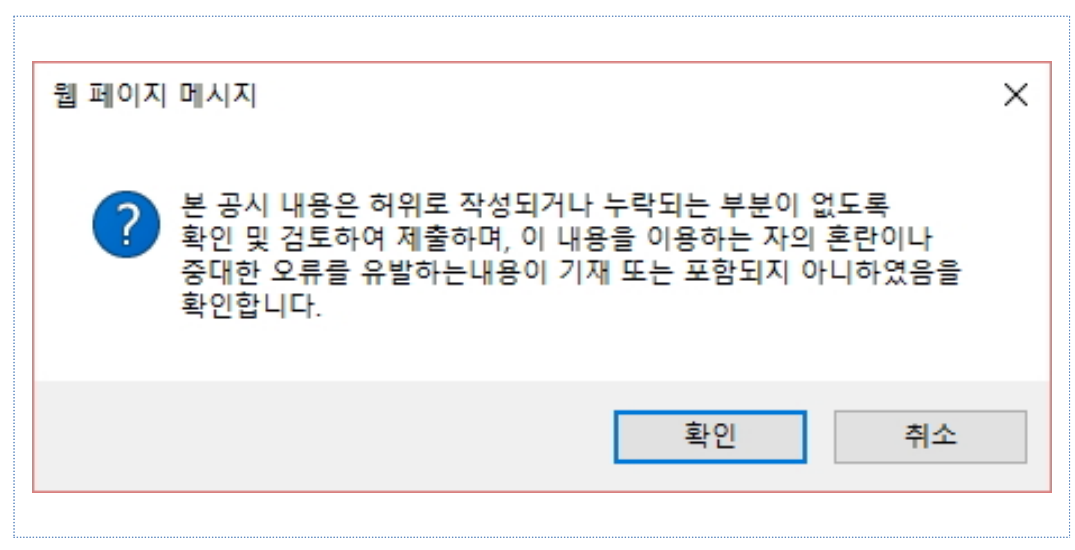

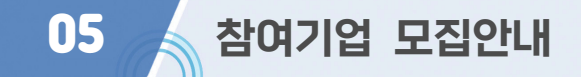

## 모집 일정 : 2022년 4월 1일(금) ~ 5월 27일(금)

● 신청기업 확대를 위해 모집일정 연장될 수 있음

## 참여 혜택

- 고용노동부 재정지원사업(일자리창출 재심사) 지원시 가점 부여 ※ 2022년 재정지원사업 업무지침 내 반영
- 진흥원 내부 지원사업 참여시 혜택 부여 ※ 사회적기업 경영컨설팅 지원사업 참여시 가점 부여(2점)

## 기타 사항

참여기업 대상 확인증 발급(10~11월 중 예정)